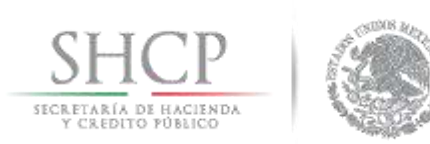

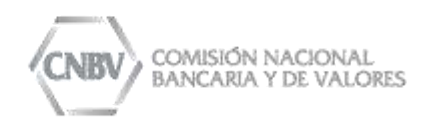

#### PARA MAYOR INFORMACIÓN:

CONTACTO: MARÍA DE LAS NIEVES LANZAGORTA GARCÍA CARGO: DIRECTORA DE COMUNICACIÓN SOCIAL CORREO: mlanzagorta@cnbv.gob.mx TEL. 1454-6730

# CIUDAD DE MÉXICO, A 22 DE MARZO DE 2018

22/2018

# **COMUNICADO DE PRENSA**

- Al cierre de enero de 2018, el Índice de Capitalización (ICAP) de la banca múltiple se ubicó en 15.92%, con un Coeficiente de Capital Básico (CCB) de 14.34% y un Coeficiente de Capital Fundamental (CCF) de 13.71%.
- Conforme a lo informado por la Comisión Nacional Bancaria y de Valores (CNBV) en el comunicado de prensa 32/207 del 10 de abril de 2017, la Junta de Gobierno en su sesión del 3 de abril de 2017, aprobó la designación de siete instituciones de Banca Múltiple de Importancia Sistémica Local, con base en los resultados de la evaluación anual con información al cierre de 2016, las cuales coinciden con las determinadas por dicha Junta en abril de 2016.
- Las instituciones designadas son: Inbursa, Scotiabank y HSBC en grado I; Banorte-Ixe en grado II; Santander y Banamex en grado III; y BBVA Bancomer en grado IV<sup>II</sup>.
- Todas las instituciones se ubicaron en la categoría I de alertas tempranas y cumplen con el requerimiento mínimo de capitalización del 8% más el suplemento de conservación de capital de 2.5% constituido con capital fundamental, que implica un nivel de ICAP de 10.5%. Adicionalmente, las instituciones designadas de Importancia Sistémica Local cumplen con el porcentaje correspondiente del Suplemento de Conservación de Capital Sistémico (SCCS) a reconocer durante el segundo año".

Con el fin de mantener informado al público sobre la solvencia de las instituciones que conforman al sector de banca múltiple, la CNBV, con fundamento en lo dispuesto en el artículo 121 de la Ley de Instituciones de Crédito, en relación con los artículos, 2 Bis 117 j, 2 Bis 117 n, 219, 220 y 221, de las Disposiciones, da a conocer a través de su portal de Internet, www.gob.mx/cnby, información sobre los índices de capitalización, la clasificación de las instituciones en grados de importancia sistémica y en categorías de alertas tempranas, con base en los indicadores requeridos, conforme a las disposiciones

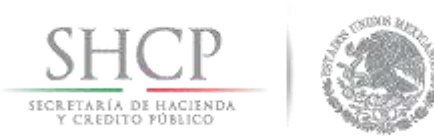

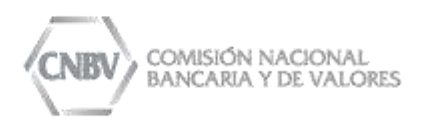

aplicables emitidas por la CNBV en términos del artículo 50 de la Ley de Instituciones de Crédito.

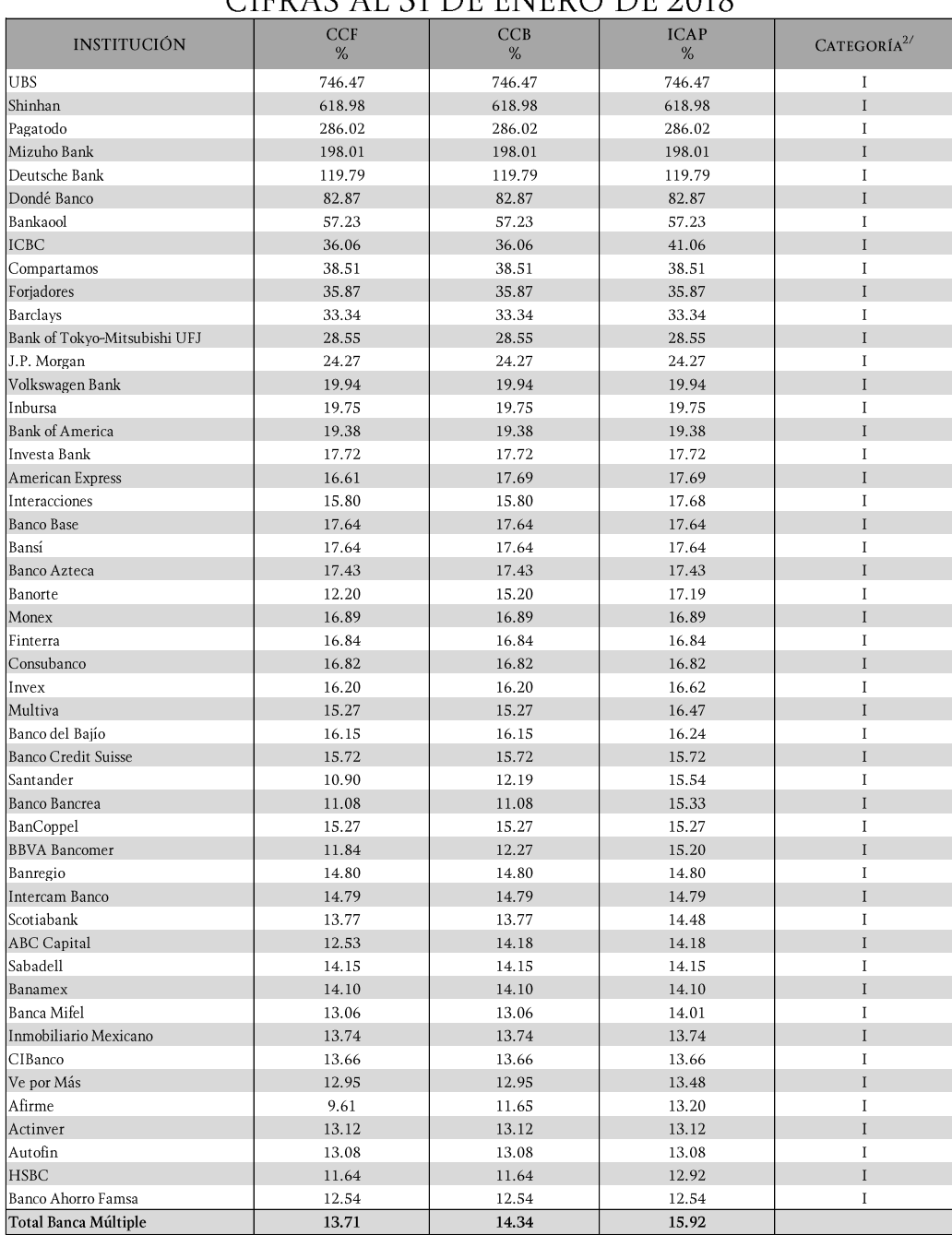

### ICAP Y ALERTAS TEMPRANAS<sup>1/</sup> CIEDAS AL 21 DE ENEDO DE 2018

1/ Dado a conocer a esta Comisión por el Banco de México el 12 de marzo de 2018, con base en la información entregada por las Instituciones, conforme a lo dispuesto por el artículo 2 Bis y 2 Bis 4 de las Disposiciones. <sup>2/</sup>Categorías de Alertas Tempranas determinadas con base en el artículo 220 de las Disposiciones.

Insurgentes Sur No. 1971, Torre Sur piso 10, Plaza Inn, Col. Guadalupe Inn C.P. 01020, Delegación Álvaro Obregón. Cd. de México. Tel.: 5255 1454-6000 www.gob.mx/cnbv Página 2 de 5

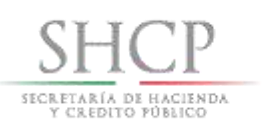

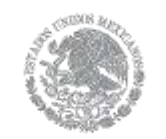

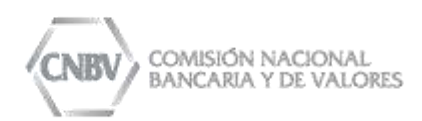

# COMPARATIVO MENSUAL DEL ICAP

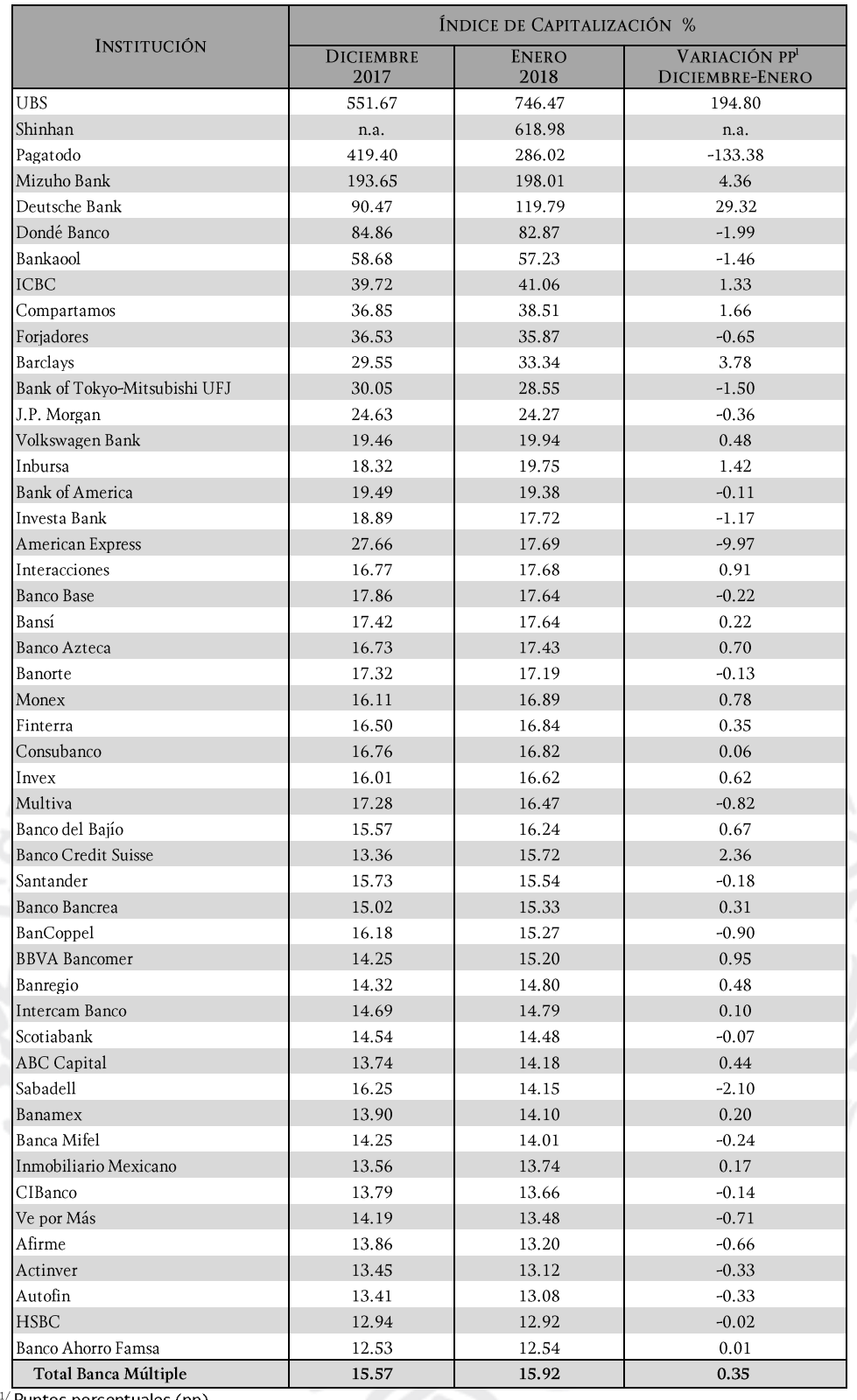

Puntos porcentuales (pp).

Insurgentes Sur No. 1971, Torre Sur piso 10, Plaza Inn, Col. Guadalupe Inn C.P. 01020, Delegación Álvaro Obregón.<br>Cd. de México. Tel.: 5255 1454-6000 www.gob.mx/cnbv<br>Página 3 de 5

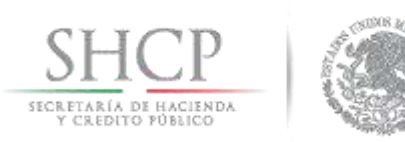

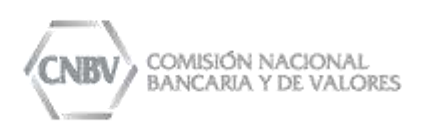

<sup>1</sup> La determinación de la Categoría de Alertas Tempranas, de acuerdo con el artículo 220 de las disposiciones de carácter general aplicables a las instituciones de crédito (Disposiciones), se realiza con base en el ICAP, CCB y CCF, así como en los suplementos de conservación de capital.

> Capital Neto Índice de Capitalización (ICAP) = Activos Ponderados Sujetos a Riesgo Total

Capital Fundamental + Capital No Fundamental Coeficiente de Capital Básico (CCB) = Activos Ponderados Sujetos a Riesgo Total

Capital Fundamental Coeficiente de Capital Fundamental (CCF) =  $\frac{1}{|{\text{Activos Ponderados Sujetos a Riesgo Total}}|}$ 

El Capital Neto está compuesto por una parte básica y otra complementaria cuya integración se detalla en los artículos 2 Bis 6 y 2 Bis 7 de las Disposiciones.

Capital Neto = Capital Fundamental + Capital No Fundamental + Capital Complementario

Capital Básico = Capital Fundamental + Capital No Fundamental

Los Activos Ponderados Sujetos a Riesgo Total corresponden a la suma de los Activos Ponderados Sujetos a Riesgo de Crédito (APSRC), Mercado (APSRM) y Operacional (APSRO), cuya determinación se realiza conforme al Título Primero Bis de las Disposiciones.

" En 2016, siete instituciones de banca múltiple fueron clasificadas con grado de importancia sistémica local, las cuales deben cumplir a partir del 31 de diciembre de 2016 con un ICAP mayor que 10.50% conforme a lo siguiente:

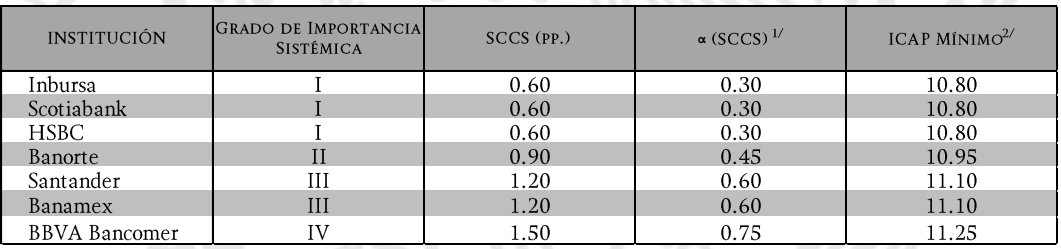

 $^{1/2}$ Dónde  $\alpha$  = 50% corresponde al porcentaje mínimo del SCCS que las instituciones designadas como de Importancia Sistémica Local deberán constituir durante el segundo año.

<sup>2/</sup> Donde el ICAP mínimo exigible a partir de diciembre de 2016 = 10.5 +  $\alpha$  (SCCS).

Insurgentes Sur No. 1971, Torre Sur piso 10, Plaza Inn, Col. Guadalupe Inn C.P. 01020, Delegación Álvaro Obregón. Cd. de México. Tel.: 5255 1454-6000 www.gob.mx/cnbv Página 4 de 5

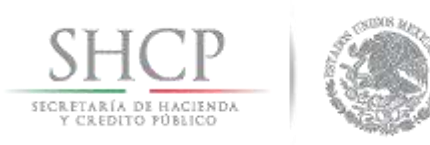

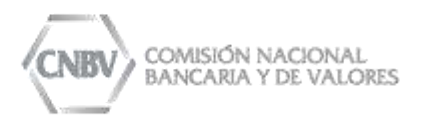

" Conforme al artículo 2 Bis 117 n, las instituciones designadas como de importancia sistémica local deberán mantener un SCCS conforme al grado de importancia sistémica de conformidad a la siguiente tabla:

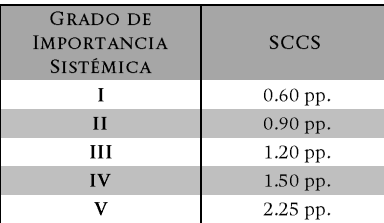

 $00<sub>o</sub>$ 

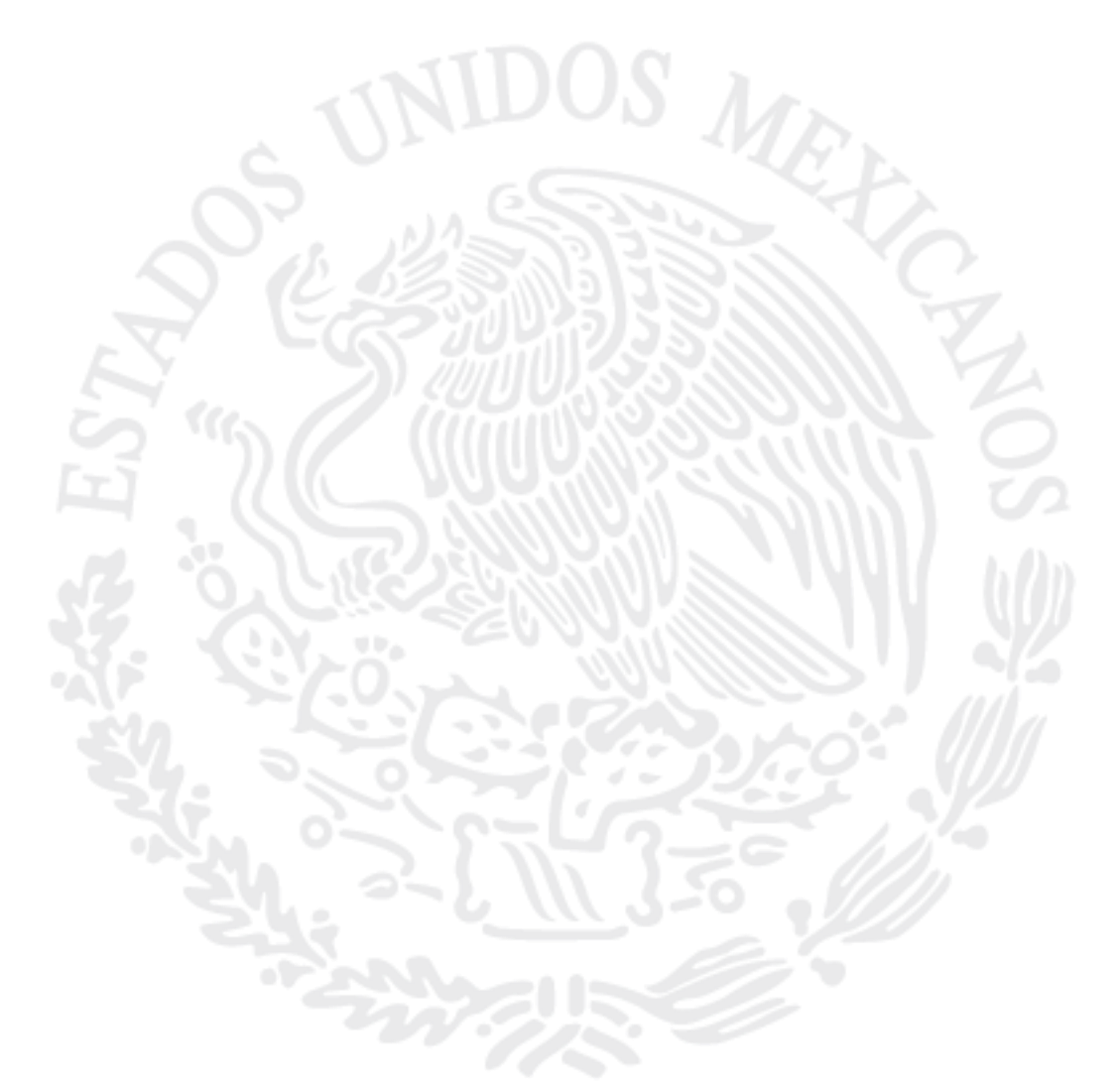

Insurgentes Sur No. 1971, Torre Sur piso 10, Plaza Inn, Col. Guadalupe Inn C.P. 01020, Delegación Álvaro Obregón. Cd. de México. Tel.: 5255 1454-6000 www.gob.mx/cnbv Página 5 de 5